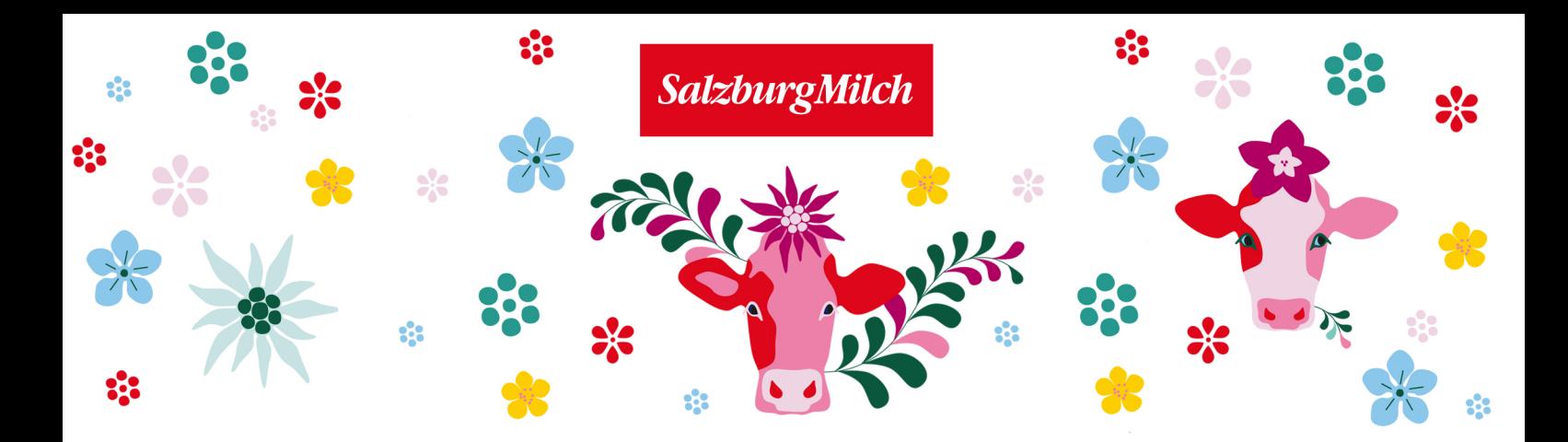

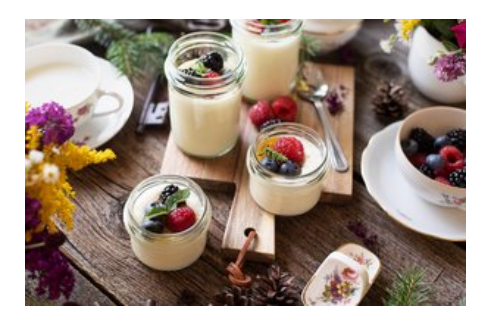

## Benötigte Zutaten

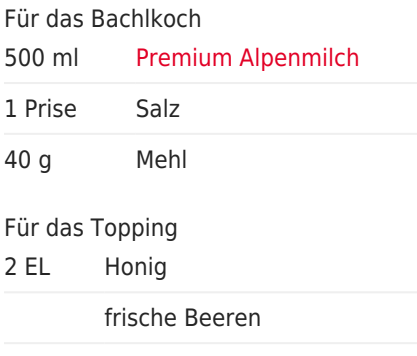

frische Minze

## Pinzgauer Bachlkoch im Glas - Ein Traditionsgericht modern serviert

Ein traditionelles Weihnachtsessen, welches aber das ganze Jahr über schmeckt. Eine tolle Dessertalternative oder klassisch serviert als Frühstück. Traditionell isst man die Speise gemeinsam aus der Pfanne.

## Anleitung

1. Die Milch etwas salzen und zum Kochen bringen.

2. Dann das Mehl durch ein Sieb einstreuen und gut mit einem Schneebesen einrühren, bis eine dickere Creme entsteht.

3. Das Ganze noch einmal kurz aufkochen lassen und anschließend in die Gläser füllen.

4. Den Honig mit Wasser erwärmen und sobald das Bachlkoch ein wenig abgekühlt ist, den Honig darüber gießen. Dann mit Minze und frischen Beeren garnieren.

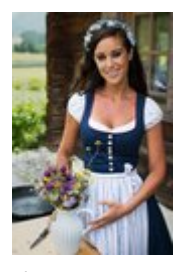

Ein Rezept von cookingcatrin.at